## PRESENTATION DE L'ACTIVITE « VEST » DE « « COURS EN LIGNE » ? Exemple : Exercices notés: formes et sources d'énergie Le titre du test sur lequel il faut cliquer 7. Formes et sources d'énergie pour accéder au test. Un test peut contenir QCM, réponse courte, vrai ou faux… QCM, réponse courte, vrai ou f NAVIGATION DU TEST Quelles formes peut prendre l'énergie?  $\overline{2}$ 3 Veuillez choisir au moins une réponse : Mécanique Terminer le test... Artificielle 画 La question Thermique 行 Chimique 司 Le test est composé de 3 questions. Page suivante Pour revenir sur une question Cliquer sur « Page suivante » pour je clique sur son numéro. passer à la question suivante. Vous avez répondu à toutes les questions, cliquer sur : Terminer le test... Révisions: L'énergie et ses conversions Accueil Mes cours Révisions: l'énergie et ses conversions Exercices notés: formes et sources d'énergie 7. Formes et sources d'énergie Résumé de la tentative NAVIGATION DU TEST 7. Formes et sources d'énergie  $\lceil 1 \rceil \lceil 2 \rceil \rceil$ Résumé de la tentative Terminer le test État Libellé de la question Réponse enregistrée 1  $\overline{2}$ Réponse enregistrée Réponse enregistrée Si vous n'êtes pas sûr(e) de vos réponses, vous avez la possibilité d'ouvrir à nouveau le test et de modifier les réponses. d'ouvrir à nouveau le test et de modifier les réponses.<br>Vous validez votre test, la fenêtre « confirmation » ci-dessous s'ouvre et Retour à la tentative envoyée avant vendredi 29 mai 2020, 11:33. Tout envoyer et terminer cliquer sur « tout envoyer et terminer »  $\overline{x}$ Confirmation Une fois la tentative envoyée, vous n'aurez plus la possibilité de modifier vos réponses pour cette tentative. Tout envoyer et terminer Annuler

## Votre test est automatiquement corrigé et noté :

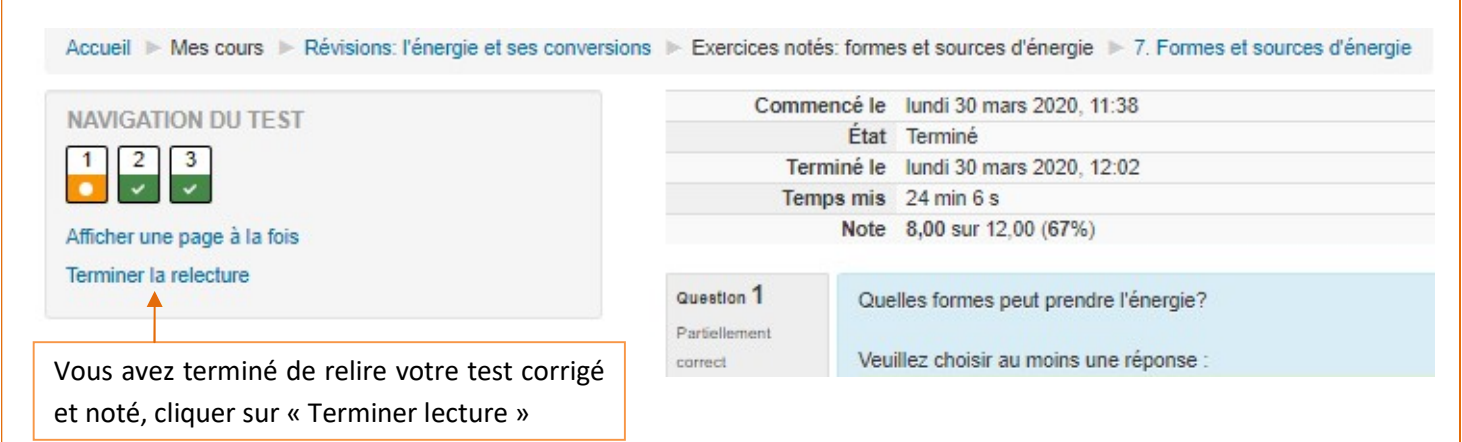

## 7. Formes et sources d'énergie

Tentatives autorisées : 2

Ce test est ouvert depuis dimanche 29 mars 2020, 11:33

Ce test sera fermé le vendredi 29 mai 2020, 11:33

Méthode d'évaluation : Note la plus haute

## Résumé de vos tentatives précédentes

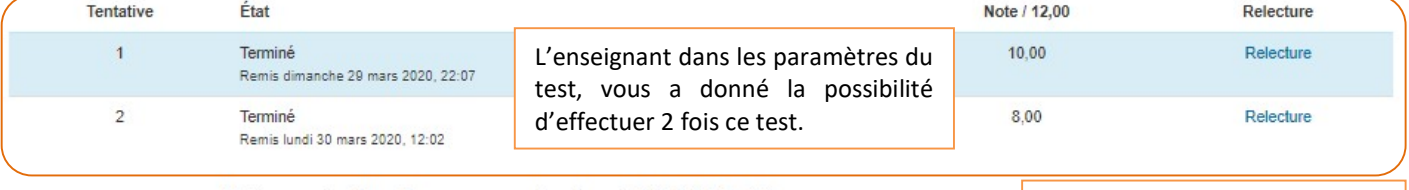

Votre note finale pour ce test est 10,00/12,00.

Aucune autre tentative n'est autorisée

La note plus haute est choisie.

Retour au cours

Cliquer sur « Retour au cours » pour revenir au sommaire du cours.